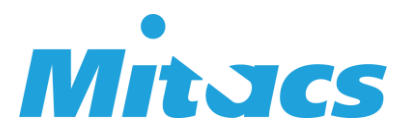

# **Guide du programme Bourse de recherche Mitacs Globalink**

# **À propos de la bourse**

Bourse de recherche Mitacs Globalink (BRG) soutient les collaborations de recherche entre le Canada et un certain nombre d'organisations partenaires et de pays et régions admissibles.

Sous la supervision conjointe d'une professeure ou d'un professeur d'attache et d'une professeure ou d'un professeur d'accueil, les finissantes et finissants de premier cycle, les étudiantes et étudiants des cycles supérieurs et les chercheuses et chercheurs au postdoctorat dont le profil a été retenu reçoivent une bourse de recherche de 6 000 \$ pour réaliser un projet de recherche d'une durée de 12 à 24 semaines dans l'autre pays. Ces bourses sont octroyées en partenariat avec les partenaires postsecondaires canadiens de Mitacs (et parfois avec ses partenaires internationaux) et sous réserve de la disponibilité des fonds. Veuillez noter que Mitacs offre deux appels spécialisés, en partenariat avec certains partenaires au cours de l'automne : l['appel thématique](https://www.mitacs.ca/fr/programmes/globalink/page-de-la-campagne-de-lappel-thematique-brg) et l'appel [Mitacs-JSPS.](https://www.mitacs.ca/fr/programmes/globalink/programme-dete-mitacs-jsps) D'autres initiatives pour ce programme pourraient avoir lieu occasionnellement, le cas échéant, nos représentants Mitacs tiendront les candidats potentiels informés

# **Au sujet des appels**

# **Éléments clés de l'appel thématique BRG**

- Les demandes doivent être liées à un ou plusieurs des thèmes énoncés sur le [site Web.](https://www.mitacs.ca/fr/programmes/globalink/page-de-la-campagne-de-lappel-thematique-brg)
- Les professeur·es superviseur·es doivent remplir le formulaire Web sur notre site Web pour obtenir le lien vers le Portail d'inscription et de demande Bourse de Recherche Globalink Mitacs (PDBRG).
- Toutes les demandes sont soumises à Mitacs directement, par l'entremise de la conseillère ou du conseiller Mitacs.
- L'appel est lancé à des dates précises (habituellement en automne).

# **Éléments clés de l'appel BRG Mitacs-JSPS**

- Les personnes qui déposent une demande doivent être étudiantes aux cycles supérieurs ou chercheuses au postdoctorat.
- Toutes les demandes sont soumises à Mitacs directement, par l'entremise de la conseillère ou du conseiller Mitacs via le Portail d'inscription et de demande Bourse de Recherche Globalink (PDBRG), puis sont transmises à la JSPS.

Bourse de recherche Globalink – Guide du programme Page 1 de 7

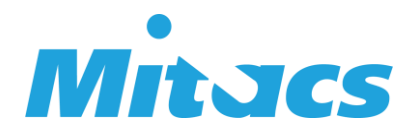

- Les projets doivent avoir lieu pendant une période définie par la JSPS (habituellement en été).
- L'appel est lancé à des dates précises (habituellement en automne) et énoncées sur le [site Web.](https://www.mitacs.ca/fr/programmes/globalink/programme-dete-mitacs-jsps)

#### **Déposer sa demande**

- 1. Prenez connaissance de toutes les lignes directrices relatives à l'admissibilité et à la bourse sur le [site Web de Mitacs.](https://www.mitacs.ca/fr/programmes/globalink/bourses-de-recherche-mitacs-globalink) Si vous travaillez avec l'un des partenaires internationaux de Mitacs, veuillez lire les critères d'admissibilité qui figurent à l'onglet « Information sur les partenaires internationaux ».
	- a. Appel thématique : visitez le site [Web](https://www.mitacs.ca/fr/programmes/globalink/page-de-la-campagne-de-lappel-thematique-brg) de Mitacs qui traite de cet appel.
	- b. Programme d'été Mitacs-JSPS : visitez le site [Web](https://www.mitacs.ca/fr/programmes/globalink/programme-dete-mitacs-jsps) de Mitacs qui traite de cet appel.
- 2. Les professeures superviseures et professeurs superviseurs des établissements canadiens doivent obtenir l'aval de leur établissement avant de préparer la demande. Communiquez avec votre [conseillère locale ou conseiller local Mitacs](https://www.mitacs.ca/fr/contactez-nous/developpement-des-affaires) pour savoir comment obtenir l'aval de votre établissement et recevoir le dossier de demande.
	- a. **Les projets proposés avec un établissement partenaire international de Mitacs** (Financement avec partenaires internationaux) ne nécessitent pas un cofinancement de l'établissement canadien. La signature de la vice-rectrice ou du vice-recteur à la recherche (VRR), ou de la personne qui la ou le représente, n'est pas exigée.
	- b. **Les projets proposés sans partenaire international de Mitacs** (Financement en fonction des allocations) doivent être cofinancés par l'établissement canadien, lequel doit verser une contribution de 2 000 \$ pour la bourse. La signature de la ou du VRR, ou de la personne qui la ou le représente, est exigée.
- 3. Recueillez toutes les signatures nécessaires dans la demande : stagiaire, professeur superviseur ou professeure superviseure d'attache, professeur superviseur ou professeure superviseure d'accueil et bureaux de l'établissement canadien. Si vous avez besoin de précisions, contactez votre [conseillère locale ou conseiller local Mitacs](https://www.mitacs.ca/fr/contactez-nous/developpement-des-affaires) ou Mitacs à [international@mitacs.ca.](mailto:international@mitacs.ca)
- a. Mitacs recommande de prévoir une à trois semaines pour obtenir les signatures de l'établissement d'enseignement et pour confirmer les dates limites internes. Il incombe aux stagiaires de confirmer toutes les dates limites pertinentes avec leur établissement canadien.
- 4. Pour vous assurer que votre projet est prêt à être soumis, consultez votre [conseillère](https://www.mitacs.ca/fr/contactez-nous/developpement-des-affaires)  [locale ou conseiller local Mitacs.](https://www.mitacs.ca/fr/contactez-nous/developpement-des-affaires)
- 5. Soumettez votre projet au moins 16 semaines avant la date de début du projet proposé.

# Mitacs

# **Demande**

- Une demande complète comprendra :
	- 1. Votre demande soumise en ligne
	- 2. Le formulaire prédépart international (situé sur le Portail d'inscription et de demande Bourse de Recherche Globalink (PDBRG)). Il peut être rempli après avoir soumis votre projet (Veuillez le confirmer auprès de l'institution canadienne*). Le formulaire doit être soumis dans les 6 mois qui précèdent la date de début du projet. Les fonds ne seront pas débloqués tant que Mitacs n'aura pas reçu le formulaire*.
- Les personnes (étudiant·es, chercheur·euses au postdoctorat, professeur·es superviseur·es d'attache et d'accueil) soumettent leur demande à Mitacs au moins 16 semaines avant la date de début du projet.
- Veuillez consulter votre conseiller Mitacs pour vous assurer de sélectionner le bon modèle de financement pour votre projet. Indiquez le budget total du projet (6 000 \$ x le nombre de stagiaires) dans l'addenda s'il y a plusieurs stagiaires.

# **Instructions pour le Portail d'inscription et de demande Bourse de Recherche Globalink (PDBRG)**

# *Créez votre demande.*

- Connectez vous a la [plateforme](https://gra.mitacs.ca/)
- Dans le tableau de bord, sélectionnez 'Créer une nouvelle demande' et suivez les instructions à l'écran.
- Complétez votre profil de participant en sélectionnant 'Modifier' dans le menu Actions. Les champs obligatoires sont marqués d'un astérisque (\*).
- Une fois votre profil complété, ajoutez les autres participants au projet en cliquant sur 'Ajouter un stagiaire' ou ' Ajouter un superviseur académique canadien/international', et complétez les informations requises.

Assurez-vous d'invitez les autres participants avec les **bonnes adresses électroniques**. Un courriel leur sera envoyé pour confirmer leur participation au projet. En tant que participants invités, ces personnes peuvent avoir accès et contribuer aux étapes présentées ci-dessous. Assurez-vous que la **case Éditeur** est cochée afin d'accorder aux autres participants un accès complet à la proposition.

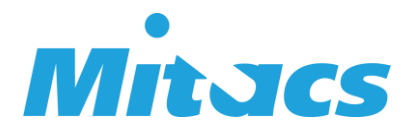

#### *Proposition de recherche et budget*

- Accédez à l'écran Proposition et suivez les instructions. Veuillez consulter la section cidessous pour plus d'informations sur la manière de compléter la section relative à la proposition de recherche.
- Passez à l'écran Budget et calendrier du stage et cliquez sur + Ajouter un stage et remplissez les champs requis.
- •
- Si vous créez une demande pour 2 unités de stage (24-48 semaines), n'oubliez pas de remplir le budget pour 1 unité de stage (12-24 semaines). Le portail doublera automatiquement le montant.

#### *Soumission*

- Se déconnecter
	- $\circ$  Téléchargez la demande et assurez-vous que toutes les informations sont correctes, puis cliquez sur "Demande d'approbation
	- Chaque candidat devra se connecter et approuver la demande.
	- Une fois que tous les participants ont apposé leur signature, la demande est prête à **être approbation des institutions.**
	- Téléchargez votre demande en cliquant sur « Créer un document d'approbation ORS » et envoyez-la à l'établissement canadien, en copiant le conseiller Mitacs de l'établissement.
	- Téléchargez la candidature signée une fois les signatures reçues
	- Formulaire pré-départ
		- $\circ$  Chaque stagiaire doit télécharger, remplir le formulaire et le soumettre. Ils ont la possibilité de soumettre le(s) formulaire(s) au moment de la soumission de la candidature ou après réception de la lettre de résultat (veuillez-vous assurer de conserver une copie de la demande téléchargée pour la soumettre plus tard, le cas échéant).
- Le superviseur canadien et, le cas échéant, le stagiaire qui a créé la demande sont les seuls participants qui peuvent soumettre la demande.
- Tous les participants recevront un courriel de confirmation une fois la demande envoyée.

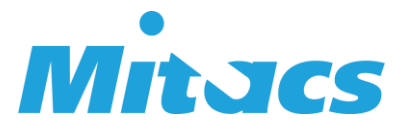

#### **Comment rédiger votre proposition de recherche**

Si votre projet compte plusieurs stagiaires (maximum de cinq), inscrivez leur nom à la section 1, indiquez les dates de leur projet et précisez la portion du projet que chaque stagiaire passera à son établissement d'attache. Décrivez la recherche qu'ils et elles réaliseront à la section 2.

Votre proposition sera évaluée par un comité multidisciplinaire. Elle doit fournir suffisamment de détails pour décrire les défis de recherche liés au projet. Veuillez noter que les personnes chargées de l'évaluer n'auront pas toutes nécessairement une expertise dans le domaine de votre projet, de sorte que tous les renseignements fournis doivent être faciles à comprendre. La proposition doit démontrer clairement la valeur et la faisabilité du projet de recherche. Les abréviations doivent être expliquées la première fois qu'elles sont mentionnées, et il faut éviter le jargon autant que possible. N'oubliez pas que votre proposition sera évaluée en fonction des critères suivants :

- 1. la qualité de la proposition de recherche;
- 2. les avantages pour le secteur privé, la société et le Canada;
- 3. les avantages pour les stagiaires.

Pour chaque section de la proposition de recherche, reportez‑vous aux instructions fournies dans le modèle. Vous trouverez ci‑dessous des renseignements supplémentaires sur les détails à fournir dans chaque section :

- **Section 1.1 :** Fournissez au comité d'évaluation des renseignements sur les stagiaires lui permettant de savoir rapidement combien de stagiaires participeront, si ils et elles doivent venir au Canada ou se rendre à l'étranger ainsi que leurs dates de voyage et leur niveau d'études. Veuillez également indiquer le pourcentage de la recherche qui sera réalisée à l'établissement d'attache (jusqu'à 25 %).
- **Section 2.1 :** Recensez les écrits relatifs au sujet du projet et expliquez la contribution du projet à ces publications et ouvrages. Après avoir lu cette section, les évaluatrices et les évaluateurs doivent comprendre l'état des connaissances et les lacunes dans le domaine de recherche qui sera abordé par la ou le stagiaire, et être à même de comprendre les objectifs du projet de recherche.
- **Section 2.2 :** Présentez les objectifs du projet. Si plusieurs stagiaires participent au projet, décrivez les objectifs généraux, ainsi que les sous-objectifs prévus pour chaque stagiaire et comment ils contribuent aux objectifs généraux. Indiquez suffisamment de détails pour que les évaluateurs et les évaluatrices puissent comprendre ce sur quoi chaque stagiaire travaillera et évaluer la faisabilité du projet. La répartition des tâches et des activités entre les stagiaires doit être claire et expliquée. Si les objectifs contribuent à la thèse du ou de la stagiaire, expliquez comment.
- **Section 2.3 :** Si votre projet inclut des personnes ou des communautés autochtones ou a des répercussions sur ces dernières, assurez-vous que votre projet respecte la [Politique de](https://www.mitacs.ca/fr/politique-de-recherche-autochtone) [recherche autochtone de Mitacs.](https://www.mitacs.ca/fr/politique-de-recherche-autochtone) Le cas échéant, fournissez des renseignements pour préciser i) le soutien de la communauté autochtone à l'égard du projet et son rôle dans la définition de ses objectifs et de son approche, ii) les plans concernant l'accès des communautés autochtones aux connaissances et aux données générées par le projet, ainsi

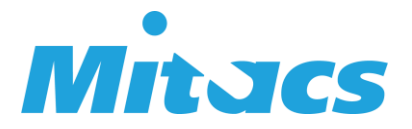

que leur utilisation et leur gouvernance et iii) les antécédents de l'équipe dans la recherche autochtone, y compris la formation, l'orientation et le mentorat dont le ou la stagiaire bénéficiera pour combler tout manque d'expérience.

- **Section 2.4 :** Indiquez le calendrier du projet et précisez où et quand les tâches et les activités seront accomplies pour atteindre chaque objectif. Nous suggérons d'utiliser un diagramme de Gantt pour aider les évaluatrices et les évaluateurs à comprendre la structure et la gestion du projet. Indiquez aussi clairement les tâches et activités qui seront attribuées à chaque stagiaire.
- **Section 2.5 :** Énumérez toutes les références citées dans la proposition.
- **Section 3.1 :** Décrivez en quoi le projet Mitacs Globalink correspond à l'expertise des superviseur·es d'attache et d'accueil et en quoi il aidera l'équipe de recherche participante à développer la collaboration.
- **Section 3.2 :** Expliquez l'incidence potentielle de votre projet sur la société, l'économie ou le secteur privé au Canada et dans le pays partenaire. Expliquez comment votre projet permettra de relever des défis particuliers auxquels la société ou le secteur privé sont confrontés.
- **Section 3.3 :** Expliquez de quelle façon le projet contribuera à renforcer la capacité d'innovation du Canada en mettant à contribution de nouvelles compétences, une nouvelle expertise ou des données originales, en ayant accès à des façons novatrices de penser pour offrir un point de vue nouveau sur les défis scientifiques et de recherche du Canada, en améliorant l'incidence de la recherche canadienne, etc.
- **Section 4.1:** Suivez les directives du formulaire de demande pour décrire l'environnement de recherche dans lequel la, le ou les stagiaires travailleront, ainsi que le soutien qui leur sera offert pour leur permettre d'atteindre leurs objectifs et de tirer profit de l'expérience acquise dans le cadre de ce stage.
- Section 4.2 : Fournissez des informations détaillées sur les interactions que les stagiaires recevront, y compris toute recherche qui sera menée en dehors de l'établissement d'accueil principal.
- Section 4.3 : Chaque stagiaire doit expliquer en quoi la bourse bénéficiera à ses études universitaires et à sa carrière de recherche.

# **Quelles sont les étapes par la suite?**

- 1. Mitacs communiquera avec les participantes et participants à propos des résultats de leur proposition en leur faisant parvenir une Lettre de résultat.
- 2. Mitacs vous invitera à remplir le formulaire d'auto-identification à des fins de collecte de données, par courriel. La collecte de ces données constitue une exigence pour nos bailleurs de fonds : elle contribue à assurer un financement constant pour nos programmes.
- 3. Le ou la stagiaire doit remplir et retourner à Mitacs le *Code de déontologie* et le *Formulaire prédépart international*.
- 4. Une fois que tous les documents auront été soumis, Mitacs enverra une Lettre d'octroi de bourse indiquant les détails du financement.

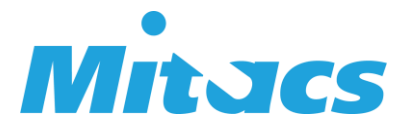

- 5. Mitacs envoie les fonds BRG au bureau des services de la recherche de l'établissement canadien. Dans le cas certains partenaires internationaux de Mitacs, les fonds peuvent être versés aux stagiaires directement, parfois à l'arrivée dans l'autre pays.
- 6. La ou le stagiaire se rend à destination et commence le projet de recherche. Le voyage doit avoir lieu dans les 12 mois qui suivent la date de la Lettre de résultat.

# **Les participantes et participants ne peuvent pas voyager avant la transmission par Mitacs d'une Lettre de résultat et d'une Lettre d'octroi de bourse.**

Pour en savoir plus sur le programme, veuillez consulter la page suivante sur notre site Web :

<https://www.mitacs.ca/fr/programmes/globalink/bourses-de-recherche-mitacs-globalink>

Pour en savoir plus sur les offres du programme d'automne, veuillez visiter :

[Appel thématique Bourse de recherche Mitacs Globalink | Mitacs](https://www.mitacs.ca/fr/programmes/globalink/page-de-la-campagne-de-lappel-thematique-brg)

[Programme d'été Mitacs–JSPS| Mitacs](https://www.mitacs.ca/fr/programmes/globalink/programme-dete-mitacs-jsps)